## How to apply to the Canadian digital adoption program

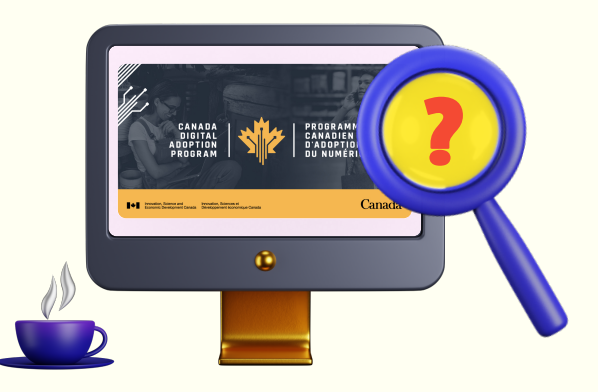

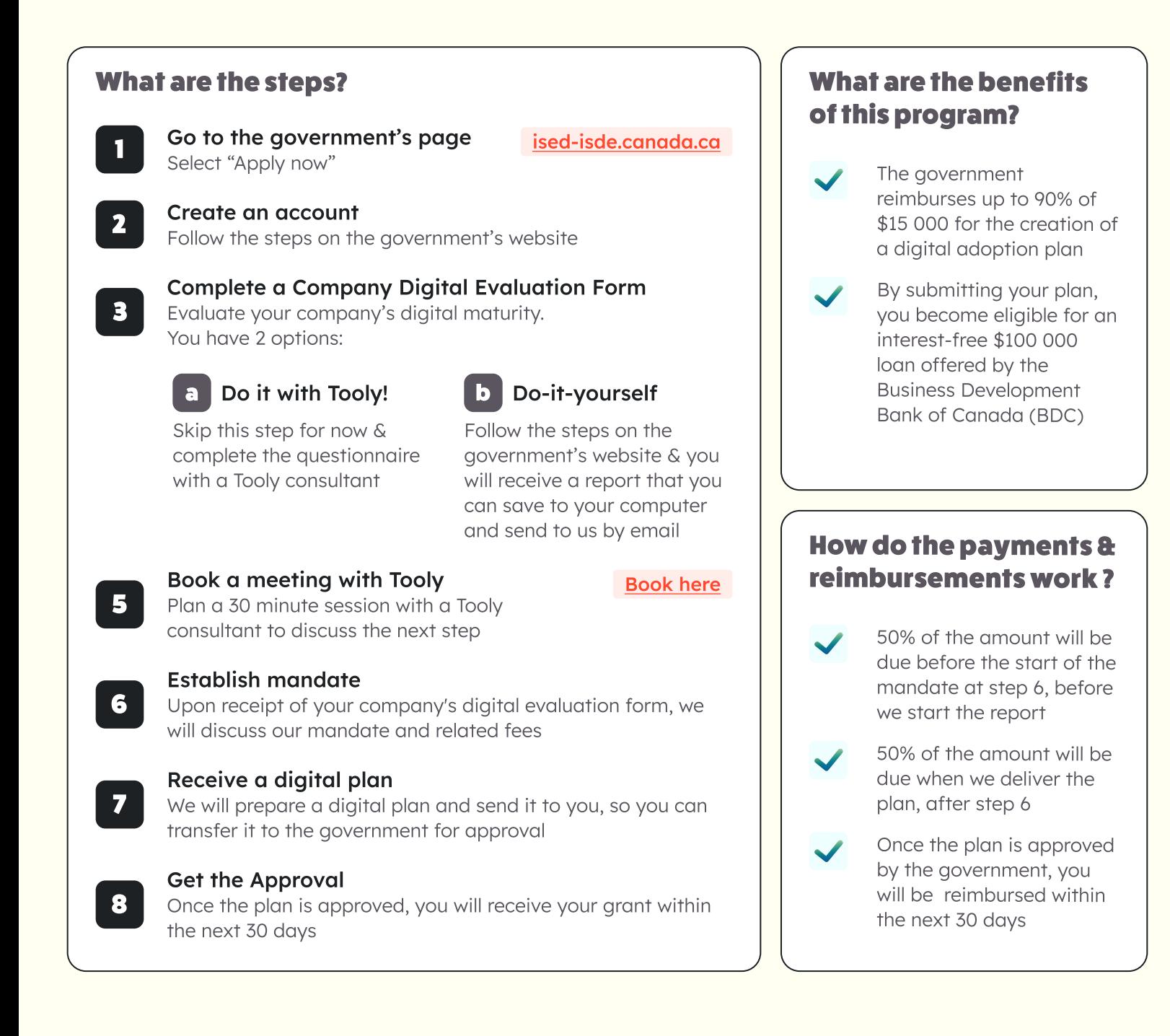

Let's achieve your digital transformation together

## **Tooly**